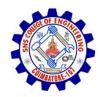

**SNS COLLEGE OF ENGINEERING** Kurumbapalayam (Po), Coimbatore – 641 107

An Autonomous Institution

Accredited by NBA – AICTE and Accredited by NAAC – UGC with 'A' Grade Approved by AICTE, New Delhi & Affiliated to Anna University, Chennai

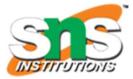

**DEPARTMENT OF CSE** 

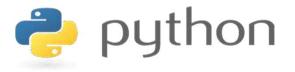

### 19IT103 – COMPUTATIONAL THINKING AND PYTHON PROGRAMMING

A readable, dynamic, pleasant, flexible, fast and powerful language

#### **UNIT III - CONTROL FLOW, FUNCTIONS, STRINGS**

Conditionals:Boolean values and operators, conditional (if), alternative (if-else), chained conditional (if-elif-else); Iteration: state, while, for, break, continue, pass; Fruitful functions: return values, parameters, local and global scope, function composition, recursion; Strings: string slices, immutability, string functions and methods, string module; Lists as arrays. Illustrative programs: square root, gcd, exponentiation, sum an array of numbers, linear search, binary search.

## **3.1.1 Boolean Values and Operators**

- A Boolean expression is an expression that is either true or false.
- Converting Boolean to integer, the value is always 0 for false and 1 for true
- Converting integer to Boolean, the value is True for all integers except zero
- Python type is bool.

## **3.1.1 Boolean Values and Operators**

| Boolean Expression                      | Meaning                    |  |
|-----------------------------------------|----------------------------|--|
| x != y                                  | x is not equal to y        |  |
| x > y                                   | x greater than y           |  |
| x <y< td=""><td>x less than y</td></y<> | x less than y              |  |
| x<=y                                    | x less than or equal to    |  |
| x>=y                                    | x greater than or equal to |  |

# **3.1.1 Boolean Values and Operators** *and* **Operator:**

| Op1   | Op2   | Op1 and Op2 |
|-------|-------|-------------|
| TRUE  | TRUE  | TRUE        |
| TRUE  | FALSE | FALSE       |
| FALSE | TRUE  | FALSE       |
| FALSE | FALSE | FALSE       |

## 3.1.1 Boolean Values and Operators or Operator:

| Op1   | Op2   | Op1 or Op2 |
|-------|-------|------------|
| TRUE  | TRUE  | TRUE       |
| TRUE  | FALSE | TRUE       |
| FALSE | TRUE  | TRUE       |
| FALSE | FALSE | FALSE      |

# 3.1 Conditionals 3.1.1 Boolean Values and Operators

## Example 1: "and" operator

```
print("Enter Month and Day")
month=input()
day=int(input())
if(month =="january" and day ==26):
    print ("republic day")
elif(month =="august" and day ==15):
    print ("independence day")
elif(month =="october" and day ==2):
    print ("Gandhi Jayanthi")
else:
    print ("invalid input")
```

## **Output:**

Enter Month and Day august 15 independence day >>>

## **3.1.1 Boolean Values and Operators**

## Example 1: "or" operator

```
import sys
month=input("Enter the month to display number of days: ")
if(month=="may" or month=="july" or month=="august"):
    print ("31")
elif(month=="jun"):
    print ("30")
else:
    print ("invalid")
```

## **Output:**

```
Enter the month to display number of days: may 31
```

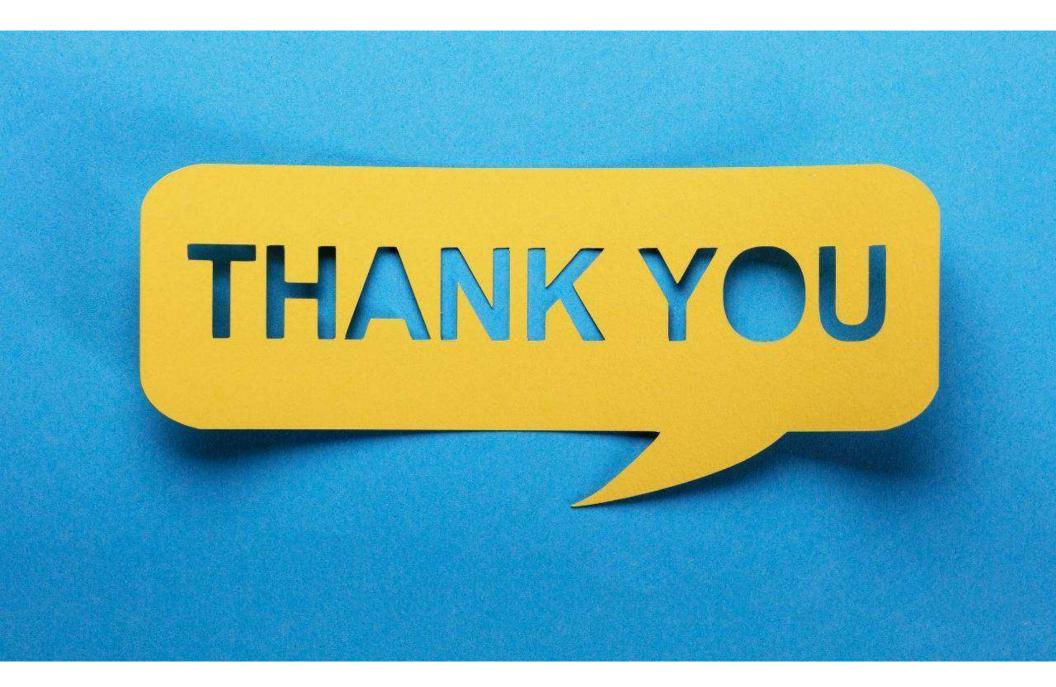